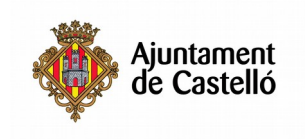

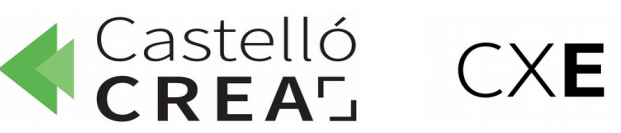

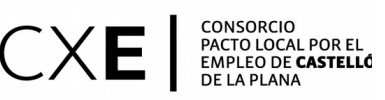

#### **CURSO TÉCNICO/A MÁQUINA INKJET. PHOTOSHOP E IMPRESIÓN DIGITAL**

**Nº de horas:** 50

**Plazo de inscripción:** desde el 08/10/2019 hasta el 04/11/2019 ambos inclusive

**Fecha de inicio:** 04/11/2019

**Fecha de fin:** 15/11/2019

**Horario:** De lunes a viernes de 09:30 a 14:30

**Ubicación:** ITC. Campus Universitario Riu Sec, Avda. Vicent Sos Baynat, s/n, 12006 Castelló de la Plana,

**Modalidad:** Presencial

**Dirigido a**: Aquellas personas que quieran aprender los aspectos fundamentales de la preparación, manipulación y corrección tonal de las imágenes para la obtención de baldosas cerámicas decoradas con esta nueva tecnología digital (Inkjet) que se encuentra hoy por hoy más que implantada en el sector cerámico.

**Requisitos de inscripción:** Se requiere graduado en ESO o graduado escolar y/o equivalentes. Se recomienda tener conocimientos previos de informática (Paquete Office y/o equivalentes) a nivel usuario para el correcto seguimiento del curso.

#### **Selección:**

## • **POR RIGUROSO ORDEN DE REGISTRO DE SOLICITUD**

## • **TENDRÁN PREFERENCIA LAS PERSONAS DESEMPLEADAS.**

#### **Documentación a aportar:**

- Fotocopia DNI o equivalentes
- Fotocopia del DARDE
- Fotocopia de la Vida laboral
- Graduado en ESOo Graduado escolar y/o equivalentes
- Instancia por duplicado

Las solicitudes se podrán presentar en las siguientes dependencias municipales: registro general del Excmo. Ayuntamiento de Castelló, plaza Mayor nº1, 12001 y en las Tenencias de alcaldía:

> Distrito Sur: C/ Ricardo Català, 7 Distrito Norte: Primer molí, s/n Distrito Este: Avda. Hnos. Bou, 27

Distrito Oeste: Plaza Lagunas de Ruidera, s/n - Mas Blau

Distrito Grau: Paseo Buena Vista, 28

Para cualquier información adicional o duda relacionada con el curso puede contactar a:

- **- 961004587**
- **castellocrea.formacion@castello.es**

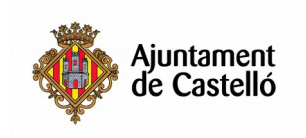

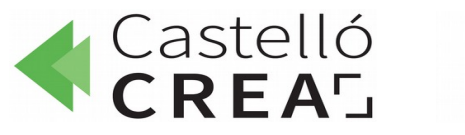

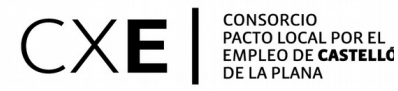

## **Objetivos:**

Aprender cada una de las etapas que componen el flujo de trabajo para la obtención de baldosas cerámicas decoradas con tecnología digital Inkjet, desde la propuesta de diseño inicial hasta la obtención de la pieza final impresa.

Para tal fin se realizarán clases teóricas y prácticas.

# **Contenidos:**

- 1. Conceptos básicos.
- 2. Fundamentos de las imágenes digitales.
- 3. Conocimientos de Photoshop.
- 4. Comprensión, observación y lectura del color.
- 5. Gestión del color.
- 6. El proceso de impresión digital cerámicas.
- 7. Flujos de trabajo.